## **Katarzyna Nosowska - Sushi (2000)**

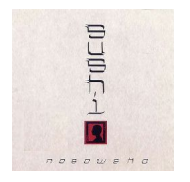

Written by bluelovers and by bluelovers and by bluelovers and by bluelovers and by bluelovers and by bluelovers

*1. "Keskese" – 4:33 2. "Przebijśnieg" – 4:26 3. "Elecrified" – 3:45 4. "P.Jer. (popieronyjerak)" – 3:33 5. "Rosz!" – 4:48 6. "Sushi" – 3:56 7. "Nix" – 5:34 8. "WeejteWelVogel" – 5:21 9. "Tfu" – 4:32 10. "Przez S" – 3:07 play 11. "Grooby" – 3:31 play 12. "Keskese (korzeń)" – 4:45*

Katarzyna Nosowska (ur. 30 sierpnia 1971 roku w Szczecinie) – autorka tekstów, wokalistka znana z zespołu Hey oraz dokonań solowych, a także felietonistka miesięczników Filipinka, Muza, Zwierciadło. Sushi – trzeci solowy album Kasi Nosowskiej wydany 15 maja 2000.

Piosenkarka o swojej płycie mówi tak: "Dla mnie piosenki zawarte na Sushi są naturalną konsekwencją wcześniejszych poszukiwań. Uwielbiam nagrywać tzw. solowe płyty, bo nie czuję się do niczego zobowiązana. Mogę sobie pozwolić na swobodne żonglowanie sformułowaniami, czuję, że mogę bez poczucia winy zaprosić do swojego świata bez podlizywania się słuchaczowi, a jedynie pozostawiając mu wolny wybór." Album zawiera dwanaście piosenek, które - z wyjątkiem jednej autorstwa Pawła Krawczyka - skomponowane są przez Andrzeja Smolika, producenta całości. Ponadto w nagraniach uczestniczyli: Paweł Krawczyk (gitara), Przemysław Momot (perkusja) oraz Robert Brylewski (głosy i klawisze), Mikołaj Trzaska (saksofon, klarnet basowy) i Anthony Neale (głos).

download: uploaded yandex divshare ziddu

back

Written by bluelovers and by bluelovers and by bluelovers and by bluelovers and by bluelovers and by bluelovers